# estpassport Q&A

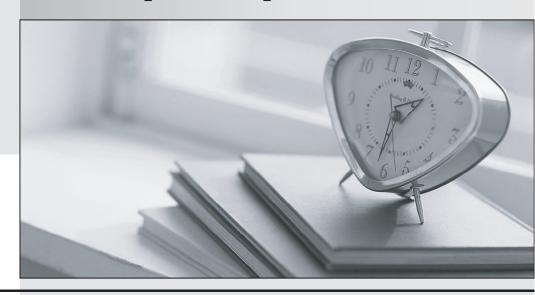

La meilleure qualité le meilleur service

http://www.testpassport.fr Service de mise à jour gratuit pendant un an Exam : 300-725

Title : BBBaSecuring the Web with

Cisco Web Security

**Appliance** 

Version: DEMO

## 1.DRAG DROP

Drag and drop the Cisco WSA methods from the left onto the correct deployment modes on the right.

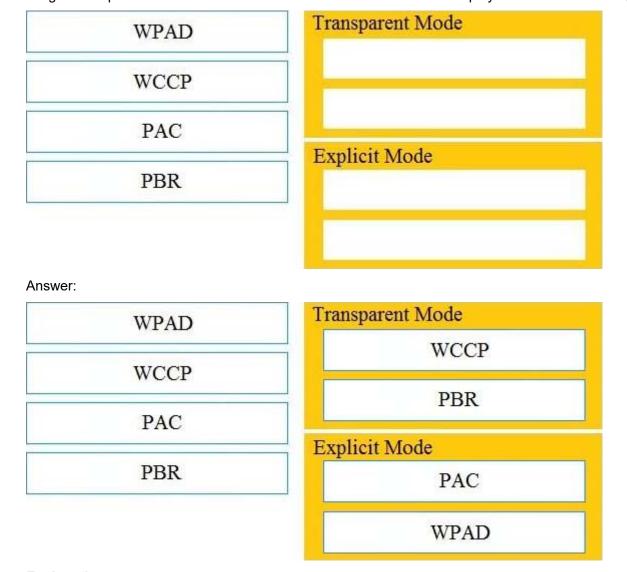

# **Explanation:**

You could use an explicit setting (browser config/PAC/WPAD) or transparent (WCCP/PBR) to point to the first proxy and then the first proxy will route based on category to one of the two upstream proxies based on your policy configuration. Reference:

https://community.cisco.com/t5/web-security/route-to-wsa-based-on-destination/td-p/2491179

- 2. What causes authentication failures on a Cisco WSA when LDAP is used for authentication?
- A. when the passphrase contains only 5 characters
- B. when the passphrase contains characters that are not 7-bit ASCI
- C. when the passphrase contains one of following characters '@ # \$ % ^'
- D. when the passphrase contains 50 characters

Answer: B
Explanation:

Reference:

https://www.cisco.com/c/en/us/td/docs/security/wsa/wsa11-0/user\_guide/b\_WSA\_UserGuide/b\_WSA\_Us

# erGuide appendix 011001.html

### 3.Refer to the exhibit.

```
1278096903.150 97 172.xx.xx.xx TCP_MISS/200 8187 GET http://my.site.com/ -
DIRECT/my.site.com text/plain DEFAULT_CASE_11-AnalizeSuspectTraffic-Identity-OutboundMalwareScanningPolicy-
DataSecurity Policy-ExternalDLPPolicy-Routing Policy
<IW_comp,6.9,-,"-",-,-,-,"-",-,-,-,"-",-,-,-,IW_comp,-,"-",","
"Unknown","Unknown","-","198.34,0,-,[Local],"-",37,"W32.CiscoTestVector",33,0,
"WSA-INFECTED-FILE.pdf","fd5ef49d4213e05f448f11ed9c98253d85829614fba368a421d14e64c426da5e"> -
```

Which statement about the transaction log is true?

- A. The log does not have a date and time
- B. The proxy had the content and did not contact other servers
- C. The transaction used TCP destination port 8187
- D. The AnalizeSuspectTraffic policy group was applied to the transaction

Answer: D Explanation:

- 4. Which two features can be used with an upstream and downstream Cisco WSA web proxy to have the upstream WSA identify users by their client IP address? (Choose two.)
- A. X-Forwarded-For
- B. high availability
- C. web cache
- D. via
- E. IP spoofing **Answer:** AD **Explanation:**

# Reference:

https://www.cisco.com/c/en/us/td/docs/security/wsa/wsa11-0/user\_guide/b\_WSA\_UserGuide/b\_WSA\_UserGuide chapter 0100.html

# 5.DRAG DROP

Drag and drop the properties from the left onto the correct advanced web proxy setting descriptions on the right.

### **Answer Area**

In-Use Connection Timeout

maximum time (in seconds) that the web proxy keeps open a connection to a client or server after a transaction has been completed and no further activity is detected

maximum time (in seconds) that the web proxy waits for more data from an idle client or server when the current transaction has not yet been completed

maximum number of TCP sockets that the web proxy keeps open with servers

Persistent Connection Timeout

allows an upstream web proxy to identify clients by IP address

### Answer:

### **Answer Area**

| In-Use Connection Timeout           | Persistent Connection Timeout       |
|-------------------------------------|-------------------------------------|
| Simultaneous Persistent Connections | In-Use Connection Timeout           |
| Use Received Headers                | Simultaneous Persistent Connections |
| Persistent Connection Timeout       | Use Received Headers                |

# **Explanation:**

### Reference:

https://www.cisco.com/c/en/us/td/docs/security/wsa/wsa11-0/user\_guide/b\_WSA\_UserGuide/b\_WSA\_UserGuide/b\_WSA\_Us